МАОУ «Первомайская СОШ»

Рассмотрено на заседании ШМО Протокол № 1

Taununo C. A Руководитель Са Полинсь

« 20 » abryera 2019 r.

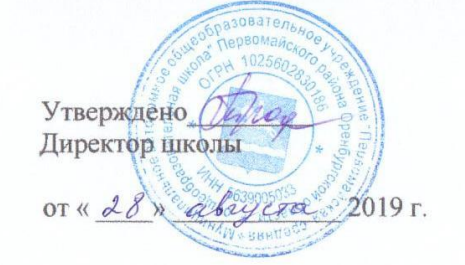

Рабочая программа

по информатике для 7а, 7б, 7в класса

 $2019 - 2020$  y. r.

Учитель Ишманова Ж.С.

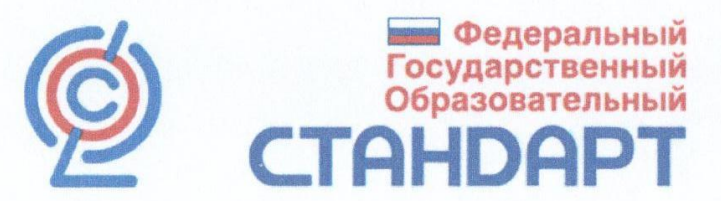

п. Первомайский - 2019

#### **Пояснительная записка**

Рабочая программа по информатике для 7 класса составлена в соответствии с Федеральным законом «Об образовании в Российской Федерации» 2012 года; основными положениями Федерального государственного образовательного стандарта основного общего образования, планируемыми результатами, требованиями основной образовательной программы ООО МАОУ «Первомайская СОШ»; авторской программой курса Л.Л. Босовой, и ориентирована на использование учебно-методического комплекса:

Рабочая программа ориентирована на использование **учебно-методического комплекта**:

1.*Босова, Л. Л.*Информатика: учебник для 7 класса / Л. Л. Босова, А. Ю. Босова. – М.: БИНОМ. Лаборатория знаний, 2015.

2.*Босова, Л. Л*. Информатика: рабочая тетрадь для 7 класса / Л. Л. Босова, А. Ю. Босова. – М.: БИНОМ. Лаборатория знаний, 2015.

3. *Босова, Л. Л.* Информатика. 7–9 классы: методическое пособие / Л. Л. Босова, А. Ю. Босова. – М.: БИНОМ. Лаборатория знаний, 2016.

### **Вклад учебного предмета в достижение целей основного общего образования**

Изучение Информатики в 7 классе направлено на достижение следующих целей:

формирование общеучебных умений и способов интеллектуальной деятельности на основе методов информатики;

 формирование у учащихся готовности к информационно-учебной деятельности, выражающейся в их желании применять средства информационных и коммуникационных технологий в любом предмете для реализации учебных целей и саморазвития;

- пропедевтика понятий базового курса школьной информатики;
- развитие алгоритмического мышления, творческих и познавательных способностей учащихся;

 воспитание культуры проектной деятельности, в том числе умения планировать, работать в коллективе; чувства ответственности за результаты своего труда, используемые другими людьми; установки на позитивную социальную деятельность в информационном обществе, недопустимости действий, нарушающих правовые и этические нормы работы с информацией;•приобретение опыта планирования деятельности, поиска нужной информации, создания, редактирования, оформления, сохранения, передачи информационных объектов различного типа с помощью современных программных средств; построения компьютерных моделей, коллективной реализации информационных проектов, преодоления трудностей в процессе интеллектуального проектирования.

#### **Общая характеристика учебного предмета**

Информатика – это естественнонаучная дисциплина о закономерностях протекания информационных процессов в системах различной природы, а также о методах и средствах их автоматизации.

Многие положения, развиваемые информатикой, рассматриваются как основа создания и использования информационных и коммуникационных технологий — одного из наиболее значимых технологических достижений современной цивилизации. Вместе с математикой, физикой, химией, биологией курс информатики закладывает основы естественнонаучного мировоззрения.

Информатика имеет большое и все возрастающее число междисциплинарных связей, причем как на уровне понятийного аппарата, так и на уровне инструментария. Многие предметные знания и способы деятельности (включая использование средств ИКТ), освоенные обучающимися на базе информатики, находят применение как в рамках образовательного процесса при изучении других предметных областей, так и в иных жизненных ситуациях, становятся значимыми для формирования качеств личности, т. е. ориентированы на формирование метапредметных и личностных результатов. На протяжении всего периода становления школьной информатики в ней накапливался опыт формирования образовательных результатов, которые в настоящее время принято называть современными образовательными результатами.

Одной из основных черт нашего времени является всевозрастающая изменчивость окружающего мира. В этих условиях велика роль фундаментального образования, обеспечивающего профессиональную мобильность человека, готовность его к освоению новых технологий, в том числе, информационных. Необходимость подготовки личности к быстро наступающим переменам в обществе требует развития разнообразных форм мышления, формирования у учащихся умений организации собственной учебной деятельности, их ориентации на деятельностную жизненную позицию.

В содержании курса информатики для 7 классов основной школы целесообразно сделать акцент на изучении фундаментальных основ информатики, формировании информационной культуры, развитии алгоритмического мышления, реализовать в полной мере общеобразовательный потенциал этого курса.

Курс информатики основной школы, опирается на опыт постоянного применения ИКТ, уже имеющийся у учащихся, дает теоретическое осмысление, интерпретацию и обобщение этого опыта.

### **Место учебного предмета в учебном плане**

В учебном плане основного общего образования МАОУ «Первомайская СОШ» на изучение предмета информатика в 7 классе из обязательной части отводится 1 час в неделю, всего 34 часа.

#### **Планируемые результаты освоения информатики**

Планируемые результаты освоения обучающимися основной образовательной программы основного общего образования уточняют и конкретизируют общее понимание личностных, метапредметных и предметных результатов как с позиции организации их достижения в образовательном процессе, так и с позиции оценки достижения этих результатов.

#### **Личностные, метапредметные и предметные результаты освоения информатики**

Личностные результаты–это сформировавшаяся в образовательном процессе система ценностных отношений учащихся к себе, другим участникам образовательного процесса, самому образовательному процессу, объектам познания, результатам образовательной деятельности. Основными личностными результатами, формируемыми при изучении информатики в основной школе, являются:

наличие представлений об информации как важнейшем стратегическом ресурсе развития личности, государства, общества;

понимание роли информационных процессов в современном мире;

владение первичными навыками анализа и критичной оценки получаемой информации;

ответственное отношение к информации с учетом правовых и этических аспектов ее распространения;

развитие чувства личной ответственности за качество окружающей информационной среды;

способность увязать учебное содержание с собственным жизненным опытом, понять значимость подготовки в области информатики и ИКТ в условиях развития информационного общества;

готовность к повышению своего образовательного уровня и продолжению обучения с использованием средств и методов информатики и ИКТ;

способность и готовность к общению и сотрудничеству со сверстниками и взрослыми в процессе образовательной, общественно-полезной, учебно-исследовательской, творческой деятельности;

способность и готовность к принятию ценностей здорового образа жизни за счет знания основных гигиенических, эргономических и технических условий безопасной эксплуатации средств ИКТ.

**Метапредметные результаты**–освоенные обучающимися на базе одного, нескольких или всех учебных предметов способы деятельности, применимые как в рамках образовательного процесса, так и в других жизненных ситуациях.

Основными метапредметными результатами, формируемыми при изучении информатики в основной школе, являются:

- владение общепредметными понятиями «объект», «система», «модель», «алгоритм», «исполнитель» и др.;
- владение информационно-логическими умениями: определять понятия, создавать обобщения, устанавливать аналогии, классифицировать, самостоятельно выбирать основания и критерии для классификации, устанавливать причинно-следственные связи, строить логическое рассуждение, умозаключение (индуктивное, дедуктивное и по аналогии) и делать выводы;
- владение умениями самостоятельно планировать пути достижения целей; соотносить свои  $\bullet$ действия с планируемыми результатами, осуществлять контроль своей деятельности, определять способы действийв рамках предложенных условий, корректировать свои действия в соответствии с изменяющейся ситуацией; оценивать правильность выполнения учебной задачи;
- владение основами самоконтроля, самооценки, принятия решений и осуществления  $\bullet$ осознанного выбора в учебной и познавательной деятельности;
- владение основными универсальными умениями информационного характера: постановка  $\bullet$ и формулирование проблемы; поиск и выделение необходимой информации, применение методов информационного поиска; структурирование и визуализация информации; выбор наиболее эффективных способов решения задач в зависимости от конкретных условий; самостоятельное создание алгоритмов деятельности при решении проблем творческого и поискового характера;
- $\bullet$ владение информационным моделированием как основным методом приобретения знаний: умение преобразовывать объект из чувственной формы в пространственнографическую или знаково-символическую модель; умение строить разнообразные информационные структуры для описания объектов; умение «читать» таблицы, графики, диаграммы, схемы и т.д., самостоятельно перекодировать информацию из одной знаковой системы в другую; умение выбирать форму представления информации в зависимости от стоящей задачи, проверять адекватность модели объекту и цели моделирования;
- $\bullet$ ИКТ-компетентность -широкий спектр умений и навыков использования средств информационных и коммуникационных технологий для сбора, хранения, преобразования и передачи различных видов информации, навыки создания личного информационного пространства (обращение с устройствами ИКТ; фиксация изображений и звуков; создание письменных сообщений; создание графических объектов; создание музыкальных и звуковых сообщений; создание, восприятие и использование гипермедиасообщений; коммуникация и социальное взаимодействие: поиск и организация хранения информации; анализ информации).

Предметные результаты включают в себя: освоенные обучающимися в ходе изучения учебного предмета умения специфические для данной предметной области, виды деятельности по получению нового знания в рамках учебного предмета, его преобразованию и применению в учебных, учебно-проектных и социально-проектных ситуациях, формирование научного типа мышления, научных представлений о ключевых теориях, типах и видах отношений, владение научной терминологией, ключевыми понятиями, методами и приемами.

В соответствии с федеральным государственным образовательным стандартом общего образования основные предметные результаты изучения информатики в основной школе отражают:

- формирование информационной и алгоритмической культуры;
- формирование представления о компьютере как универсальном устройстве обработки информации; развитие основных навыков и умений использования компьютерных устройств;
- формирование представления об основных изучаемых понятиях: информация, алгоритм, модель - и их свойствах;
- $\checkmark$  развитие алгоритмического мышления, необходимого ДЛЯ профессиональной деятельности в современном обществе; развитие умений составить и записать алгоритм для конкретного исполнителя;
- формирование знаний об алгоритмических конструкциях, логических значениях и операциях; знакомство с одним из языков программирования и основными алгоритмическими структурами —линейной, условной и циклической;
- формирование умений формализации и структурирования информации, умения выбирать способ представления данных в соответствии с поставленной задачей таблицы, схемы, графики, диаграммы, с использованием соответствующих программных средств обработки данных;
- формирование навыков и умений безопасного и целесообразного поведения при работе с компьютерными программами и в Интернете, умения соблюдать нормы информационной этики и права

#### **Содержание предмета информатики для 7 класса**

# **Тема Введение (1 час) Тема 1. Информация и информационные процессы (8 часов)**

Информация. Информационный процесс. Субъективные характеристики информации, зависящие от личности получателя информации и обстоятельств получения информации: важность, своевременность, достоверность, актуальность и т. и.

Основные виды информационных процессов: хранение, передача и обработка информации. Примеры информационных процессов в системах различной природы; их роль в современном мире.

Хранение информации. Носители информации (бумажные, магнитные, оптические, флешпамять). Качественные и количественные характеристики современных носителей информации: объем информации, хранящейся на носителе; скорость записи и чтения информации. Хранилища информации. Сетевое хранение информации.

Передача информации. Источник, информационный канал, приемник информации.

Обработка информации. Обработка, связанная с получением новой информации. Обработка, связанная с изменением формы, но не изменяющая содержание информации. Поиск информации.

Представление информации. Формы представления информации. Язык как способ представления информации: естественные и формальные языки. Алфавит, мощность алфавита.

Кодирование информации. Универсальность дискретного (цифрового, в том числе двоичного) кодирования. Двоичный алфавит. Двоичный код. Разрядность двоичного кода. Связь длины (разрядности) двоичного кода и количества кодовых комбинаций. Размер (длина) сообщения как мера содержащейся в нем информации. Достоинства и недостатки такого подхода. Другие подходы к измерению количества информации. Единицы измерения количества информации.

#### **Аналитическая деятельность:**

- оценивать информацию с позиции ее свойств (актуальность, достоверность, полнота и пр.);
- приводить примеры кодирования с использованием различных алфавитов, встречающиеся в жизни;
- классифицировать информационные процессы по принятому основанию;
- выделять информационную составляющую процессов в биологических, технических и социальных системах.

#### **Практическая деятельность:**

- кодировать и декодировать сообщения по известным правилам кодирования;
- определять количество различных символов, которые могут быть закодированы с помощью двоичного кода фиксированной длины (разрядности);
- определять разрядность двоичного кода, необходимого для кодирования всех символов алфавита заданной мощности;
- оперировать с единицами измерения количества информации (бит, байт, килобайт, мегабайт, гигабайт);
- оценивать числовые параметры информационных процессов (объем памяти, необходимой для хранения информации; скорость передачи информации, пропускную способность выбранного канала и пр.).

# **Тема 2. Компьютер как универсальное устройство обработки информации (7 часов)**

Общее описание компьютера. Программный принцип работы компьютера. Основные компоненты персонального компьютера (процессор, оперативная и долговременная память, устройства ввода и вывода информации), их функции и основные характеристики (по состоянию на текущий период времени).

Состав и функции программного обеспечения: системное программное обеспечение, прикладное программное обеспечение, системы программирования. Компьютерные вирусы. Антивирусная профилактика.

Правовые нормы использования программного обеспечения.

Файл. Типы файлов. Каталог (папка). Файловая система.

Графический пользовательский интерфейс (рабочий стол, окна, диалоговые окна, меню). Оперирование компьютерными информационными объектами в наглядно-графической форме: создание, именование, сохранение, удаление объектов, организация их семейств. Архивирование и разархивирование.

Гигиенические, технические и эргономические условия безопасной эксплуатации компьютера.

#### **Аналитическая деятельность:**

- анализировать компьютер с точки зрения единства программных и аппаратных средств;
- анализировать устройства компьютера с точки зрения организации процедур ввода, хранения, обработки, вывода и передачи информации;
- определять программные и аппаратные средства, необходимые для осуществления информационных процессов при решении задач;
- анализировать информацию (сигналы о готовности и неполадке) при включении компьютера;
- определять основные характеристики операционной системы;
- планировать собственное информационное пространство.

### **Практическая деятельность:**

- получать информацию о характеристиках компьютера;
- оценивать числовые параметры информационных процессов (объем памяти, необходимой для хранения информации; скорость передачи информации, пропускную способность выбранного канала и пр.);
- выполнять основные операции с файлами и папками;
- оперировать компьютерными информационными объектами в наглядно-графической форме;
- оценивать размеры файлов, подготовленных с использованием различных устройств ввода информации в заданный интервал времени (клавиатура, сканер, микрофон, фотокамера, видеокамера);
- использовать программы-архиваторы;
- осуществлять защиту информации от компьютерных вирусов помощью антивирусных программ.

#### **Тема 3. Обработка графической информации (4 часа)**

Формирование изображения на экране монитора. Компьютерное представление цвета. Компьютерная графика (растровая, векторная). Интерфейс графических редакторов. Форматы графических файлов.

#### **Аналитическая деятельность:**

- анализировать пользовательский интерфейс используемого программного средства;
- определять условия и возможности применения программного средства для решения типовых задач;
- выявлять общее и отличия в разных программных продуктах, предназначенных для решения одного класса задач.

#### **Практическая деятельность:**

определять код цвета в палитре КОВ в графическом редакторе;

 создавать и редактировать изображения с помощью инструментов растрового графического редактора.

# **Тема** *4.* **Обработка текстовой информации (9 часов)**

Текстовые документы и их структурные единицы (раздел, абзац, строка, слово, символ). Технологии создания текстовых документов. Создание, редактирование и форматирование текстовых документов на компьютере. Стилевое форматирование. Включение в текстовый документ списков, таблиц, диаграмм, формул и графических объектов. Гипертекст. Создание ссылок: сносок, оглавлений, предметных указателей. Коллективная работа над документом. Примечания. Запись и выделение изменений. Форматирование страниц документа. Ориентация, размеры страницы, величина полей. Нумерация страниц. Колонтитулы. Сохранение документа в различных текстовых форматах. Инструменты распознавания текстов и компьютерного перевода. Компьютерное представление текстовой информации. Кодовые таблицы. Американский стандартный код для обмена информацией, примеры кодирования букв национальных алфавитов. Представление о стандарте Юникод.

# **Аналитическая деятельность:**

- анализировать пользовательский интерфейс используемого программного средства;
- определять условия и возможности применения программного средства для решения типовых задач;
- выявлять общее и отличия в разных программных продуктах, предназначенных для решения одного класса задач.

### **Практическая деятельность:**

- создавать небольшие текстовые документы посредством квалифицированного клавиатурного письма с использованием базовых средств текстовых редакторов;
- форматировать текстовые документы (установка параметров страницы доку-мента; форматирование символов и абзацев; вставка колонтитулов и номеров страниц);
- вставлять в документ формулы, таблицы, списки, изображения;
- выполнять коллективное создание текстового документа;
- создавать гипертекстовые документы;
- выполнять кодирование и декодирование текстовой информации, используя кодовые таблины.
- использовать ссылки и цитирование источников при создании на их основе собственных информационных объектов

# **Тема 5. Мультимедиа (5 часа)**

Понятие технологии мультимедиа и области ее применения. Звук и видео как составляющие мультимедиа. Компьютерные презентации. Дизайн презентации и макеты слайдов.

Звуки и видеоизображения. Композиция и монтаж.

Возможность дискретного представления мультимедийных данных.

### **Аналитическая деятельность:**

- анализировать пользовательский интерфейс используемого программного средства;
- определять условия и возможности применения программного средства для решения типовых задач;
- выявлять общее и отличия в разных программных продуктах, предназначенных для решения одного класса задач.

# **Практическая деятельность:**

- создавать презентации с использованием готовых шаблонов;
- записывать звуковые файлы с различным качеством звучания (глубиной кодирования и частотой дискретизации).

# **Резерв (1 час)**

# **Практическая деятельность:**

создавать мультимедийные продукты.

#### **Учебно-тематический план**

#### **Таблица тематического распределения количества часов**

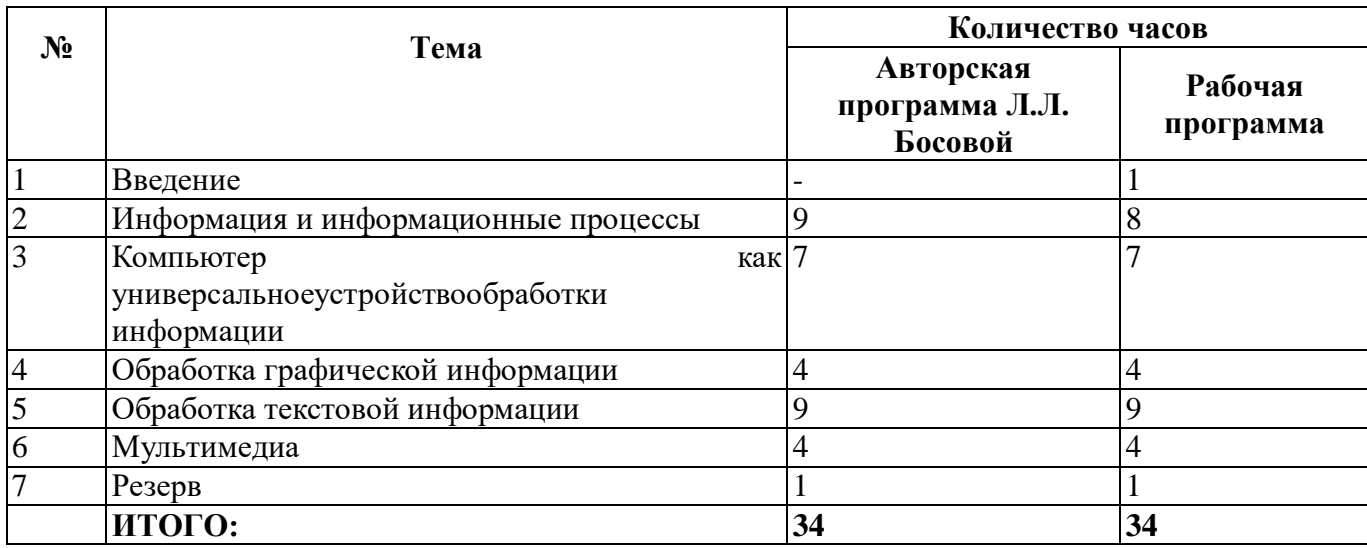

В связи с тем, что в учебном плане на изучение предмета отводится 34 часа, а не 35 часов, то в рабочей программе уменьшено количество часов на 1 час за счет резервного времени.

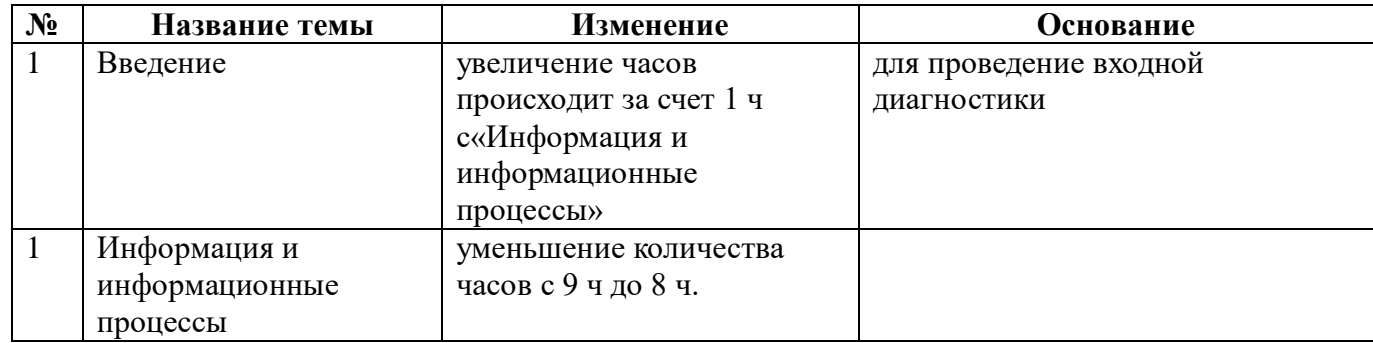

# *Глава 1. Информация и информационные процессы*

*Выпускник научится:*

 понимать сущность основных понятий предмета: информатика, информация, информационный процесс, информационная система, информационная модель и др.;

- различать виды информации по способам ее восприятия человеком и по способам ее представления на материальных носителях;
- раскрывать общие закономерности протекания информационных процессов в системах различной природы;
- приводить примеры информационных процессов процессов, связанных с хранением, преобразованием и передачей данных — в живой природе и технике;
- оперировать понятиями, связанными с передачей данных (источник и приемник данных, канал связи, скорость передачи данных по каналу связи, пропускная способность канала связи);
- декодировать и кодировать информацию при заданных правилах кодирования;
- оперировать единицами измерения количества информации;
- оценивать количественные параметры информационных объектов и процессов (объем памяти, необходимый для хранения информации; время передачи информации и др.);

 записывать в двоичной системе целые числа от 0 до 1024; переводить целые двоичные числа в десятичную систему счисления; сравнивать, складывать и вычитать числа в двоичной записи;

использовать терминологию, связанную с графами (вершина, ребро, путь, длина ребра и пути), деревьями (корень, лист, высота дерева) и списками (первый элемент, последний элемент, предыдущий элемент, следующий элемент; вставка, удаление и замена элемента);

анализировать информационные модели (таблицы, графики, диаграммы, схемы и др.);

перекодировывать информацию из одной пространственно-графической или знаковосимволической формы в другую, в том числе использовать графическое представление (визуализацию) числовой информации:

выбирать форму представления данных (таблица, схема, график, диаграмма) в соответствии с поставленной задачей;

строить простые информационные модели объектов и процессов из различных предметных областей с использованием типовых средств (таблиц, графиков, диаграмм, формул и пр.), оценивать адекватность построенной модели объекту-оригиналу и целям моделирования.

осуществлять поиск информации в готовой базе данных;

основам организации и функционирования компьютерных сетей;  $\bullet$ 

анализировать доменные имена компьютеров и адреса документов в Интернете;  $\bullet$ 

составлять запросы для поиска информации в Интернете:

Выпускник получит возможность:

углубить и развить представления о современной научной картине мира, об информации как одном из основных понятий современной науки, об информационных процессах и их роли в современном мире;

научиться определять мощность алфавита, используемого для записи сообщения;  $\bullet$ 

научиться опенивать информационный объем сообщения, записанного символами произвольного алфавита;

познакомиться с тем, как информация представляется в компьютере, в том числе с двоичным кодированием текстов, графических изображений, звука;

познакомиться с примерами использования графов и деревьев при описании реальных объектов и процессов;

познакомиться с примерами математических моделей и использования компьютеров при их анализе: понять схолства и различия между математической моделью объекта и его натурной моделью, между математической моделью объекта/явления и словесным описанием;

научиться строить математическую модель задачи - выделять исходные данные и результаты, выявлять соотношения между ними;

расширить представления о компьютерных сетях распространения и обмена информацией, об использовании информационных ресурсов общества с соблюдением соответствующих правовых и этических норм, требований информационной безопасности;

научиться оценивать возможное количество результатов поиска информации в Интернете, полученных по тем или иным запросам;

познакомиться с подходами к оценке достоверности информации (оценка надежности источника, сравнение данных из разных источников и в разные моменты времени и т. п.);

закрепить представления о требованиях техники безопасности, гигиены, эргономики и ресурсосбережения при работе со средствами информационных и коммуникационных технологий.

# Глава 2. Компьютер как универсальное устройство для работы с информацией

Выпускник научится:

- называть функции и характеристики основных устройств компьютера;
- описывать виды и состав программного обеспечения современных компьютеров;  $\bullet$
- $\bullet$ подбирать программное обеспечение, соответствующее решаемой задаче;
- классифицировать файлы по типу и иным параметрам;  $\bullet$

выполнять основные операции с файлами (создавать, сохранять, редактировать, удалять, архивировать, «распаковывать» архивные файлы);

- разбираться в иерархической структуре файловой системы;
- осуществлять поиск файлов средствами операционной системы;

*Выпускник получит возможность:*

- систематизировать знания о принципах организации файловой системы, основных возможностях графического интерфейса и правилах организации индивидуального информационного пространства;
- систематизировать знания о назначении и функциях программного обеспечения компьютера; приобрести опыт решения задач из разных сфер человеческой деятельности с применением средств информационных технологий;

# **Глава 3. Обработка графической информации**

*Выпускник научится:*

- создавать цифровые графические объекты;
- решать задачи на поиск информационного объема графического изображения.

*Выпускник получит возможность:*

 систематизировать знания о пространственном разрешении монитора, компьютерном представлении цвета, о видеосистеме персонального компьютера, о растровой и векторной графике, оф формате графических файлов,

расширить знания о сфере применения компьютерной графики

# **Глава 4.Обработка текстовой информации**

*Выпускник научится:*

- применять основные правила создания текстовых документов;
- использовать средства автоматизации информационной деятельности при создании текстовых документов;
- визуализировать информацию в текстовом документе;
- определять информационный объем текстового сообщения

*Выпускник получит возможность:*

 систематизировать знания о компьютерных инструментах создания текстовых документов; о форматировании и редактировании текстового документа, о программах оптического распознавания документов, об информационном объеме фрагмента текста,

# **Глава 5. Обработка текстовой информации**

*Выпускник научится:*

 использовать основные приемы создания презентаций в редакторах презентаций; *Выпускник получит возможность:*

систематизировать знания о технологии мультимедиа, о компьютерной презентации.

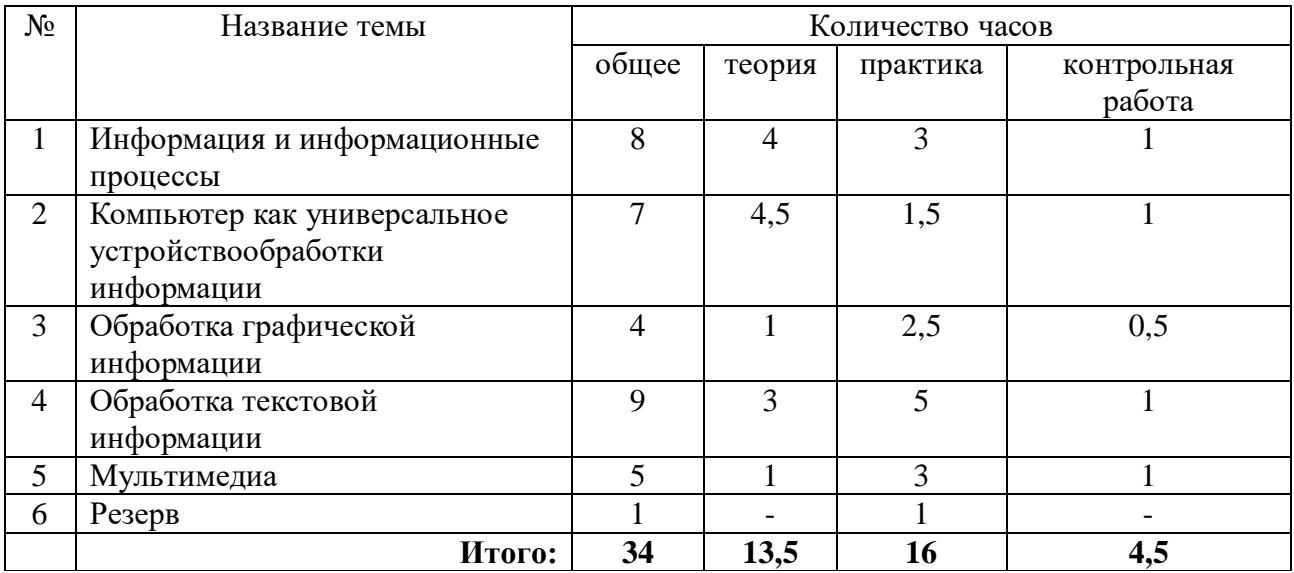

# **Количество контрольных и практических работ**

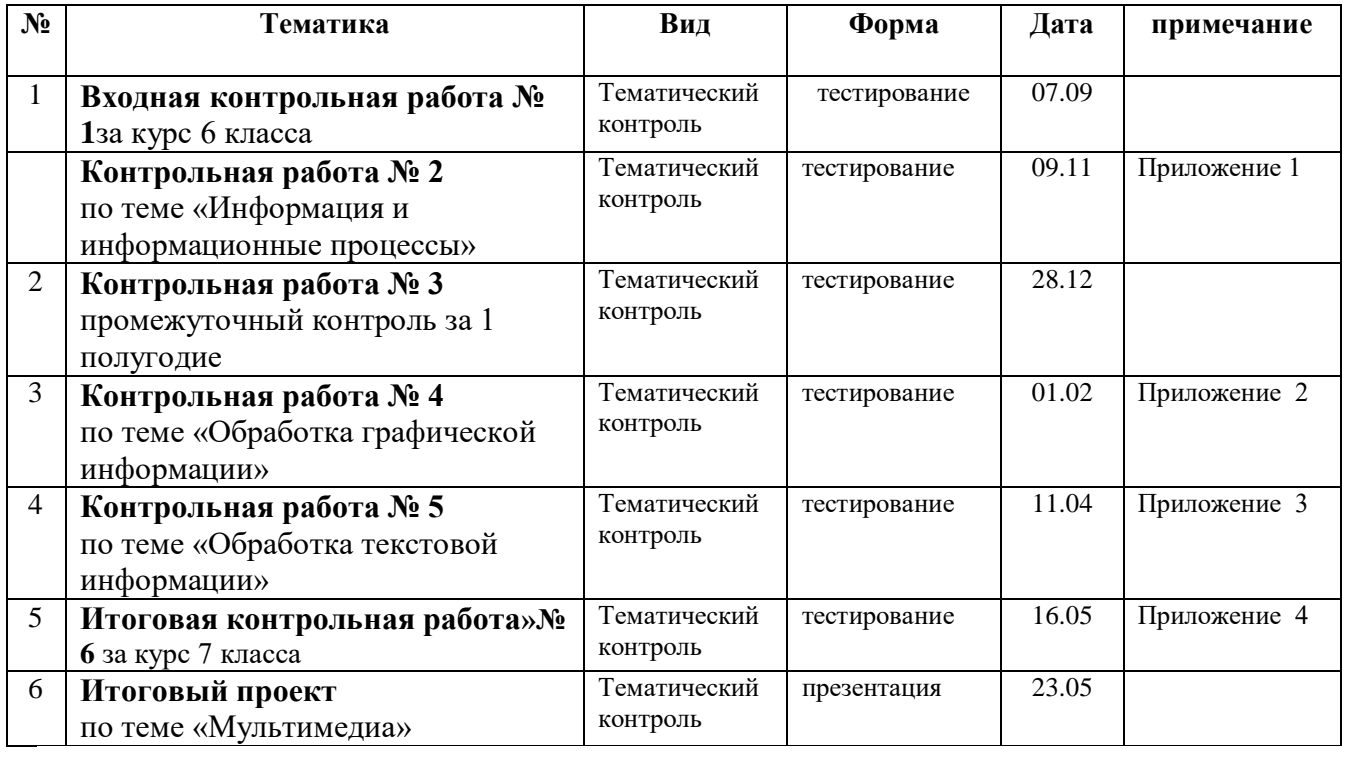

# **Программой предусмотрено проведение:**

Контрольных работ – 6, Практических работ – 20 Проект - 1

# **КАЛЕНДАРНО ТЕМАТИЧЕСКОЕ ПЛАНИРОВАНИЕ**

**7 класс ФГОС Л. Л. Босова (1 час в неделю, 34 часа в год)**

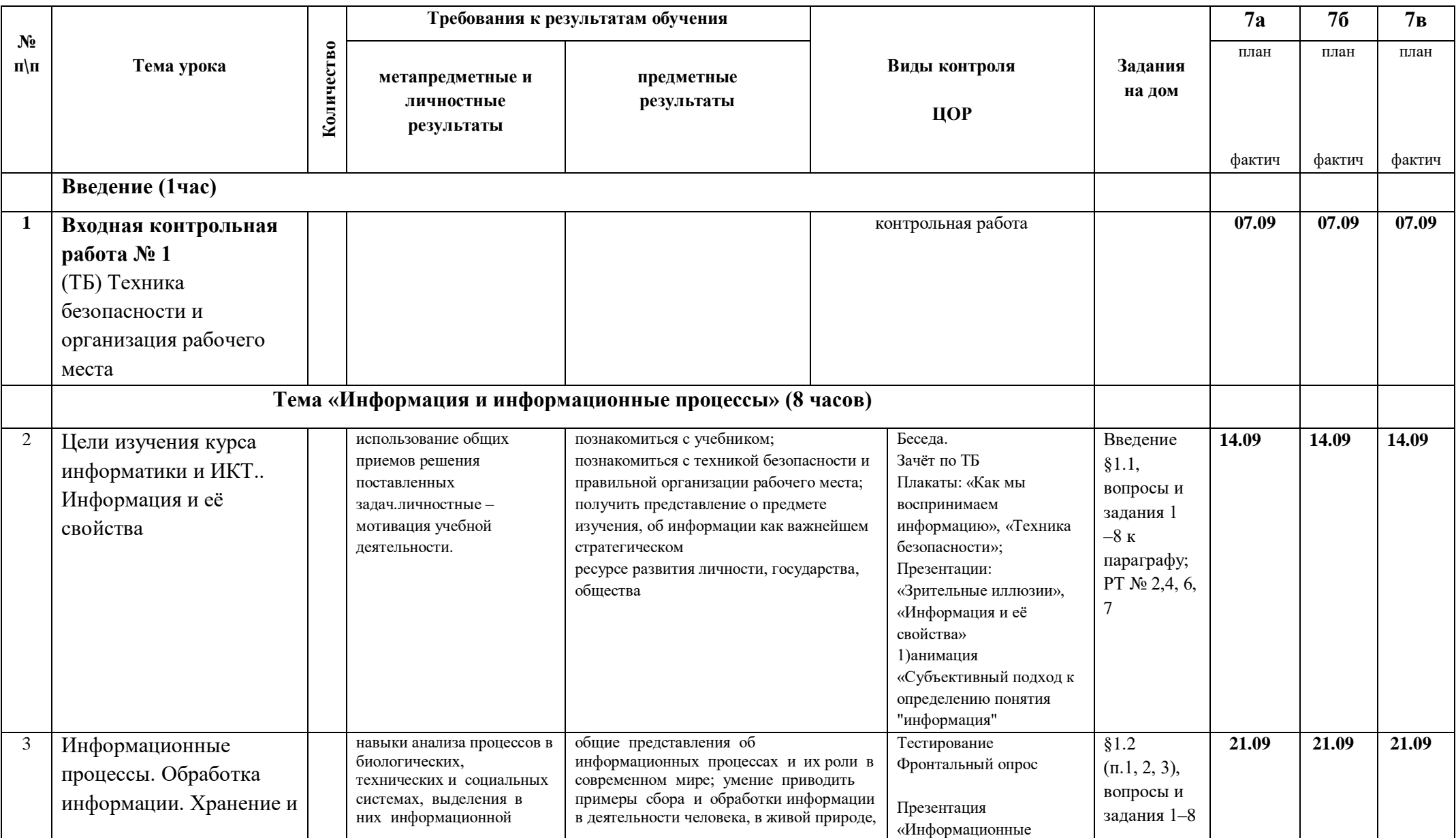

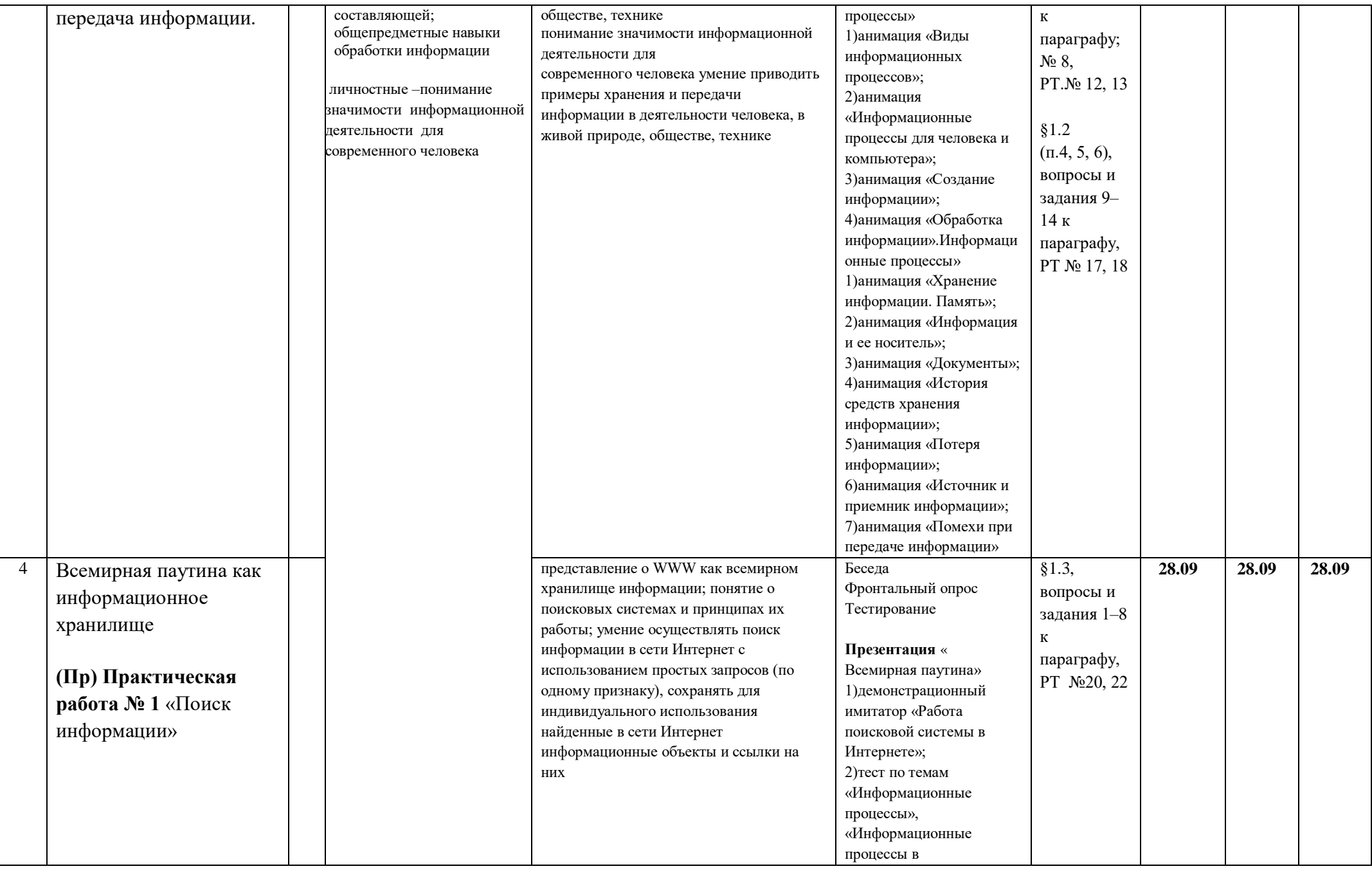

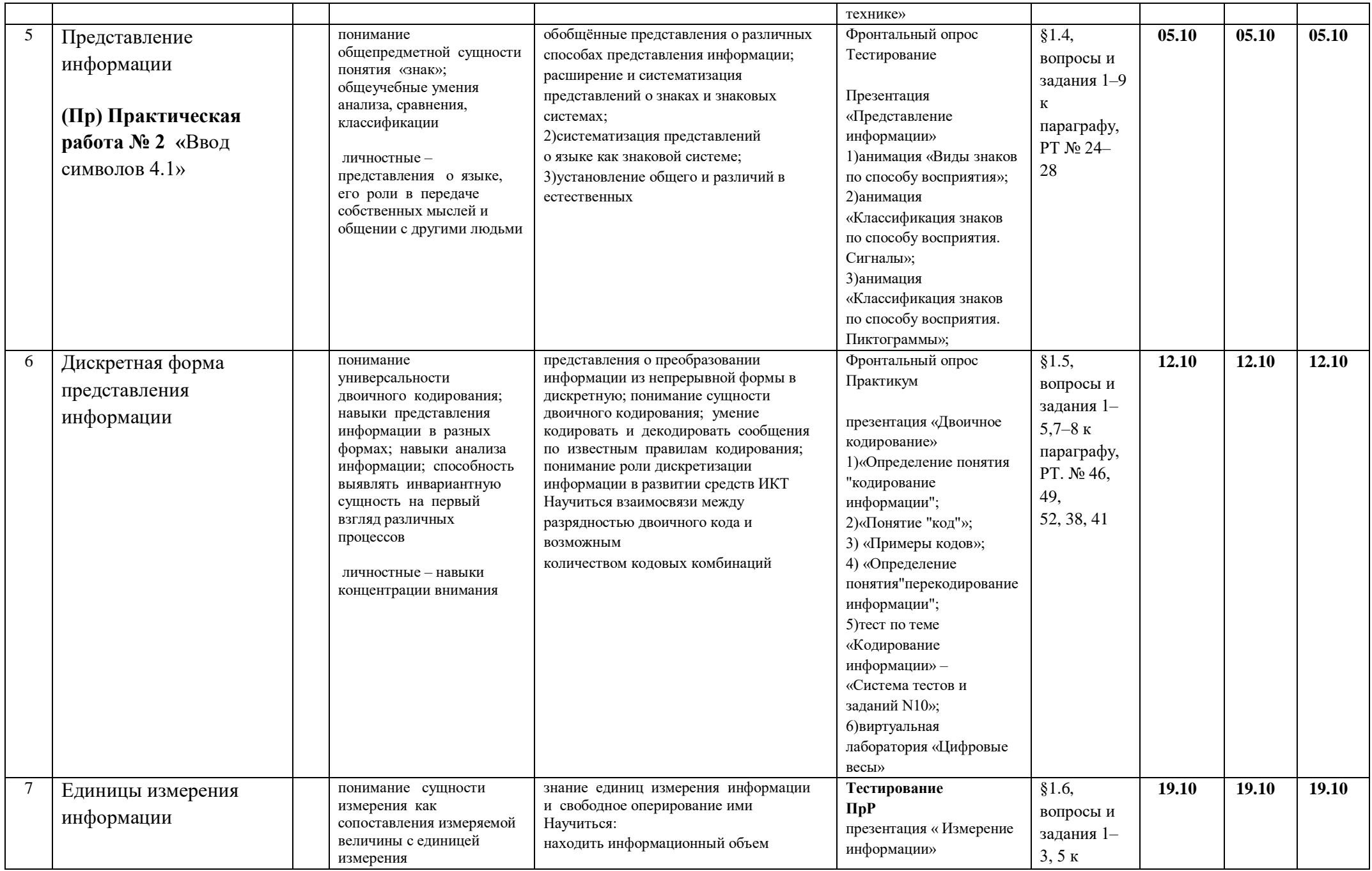

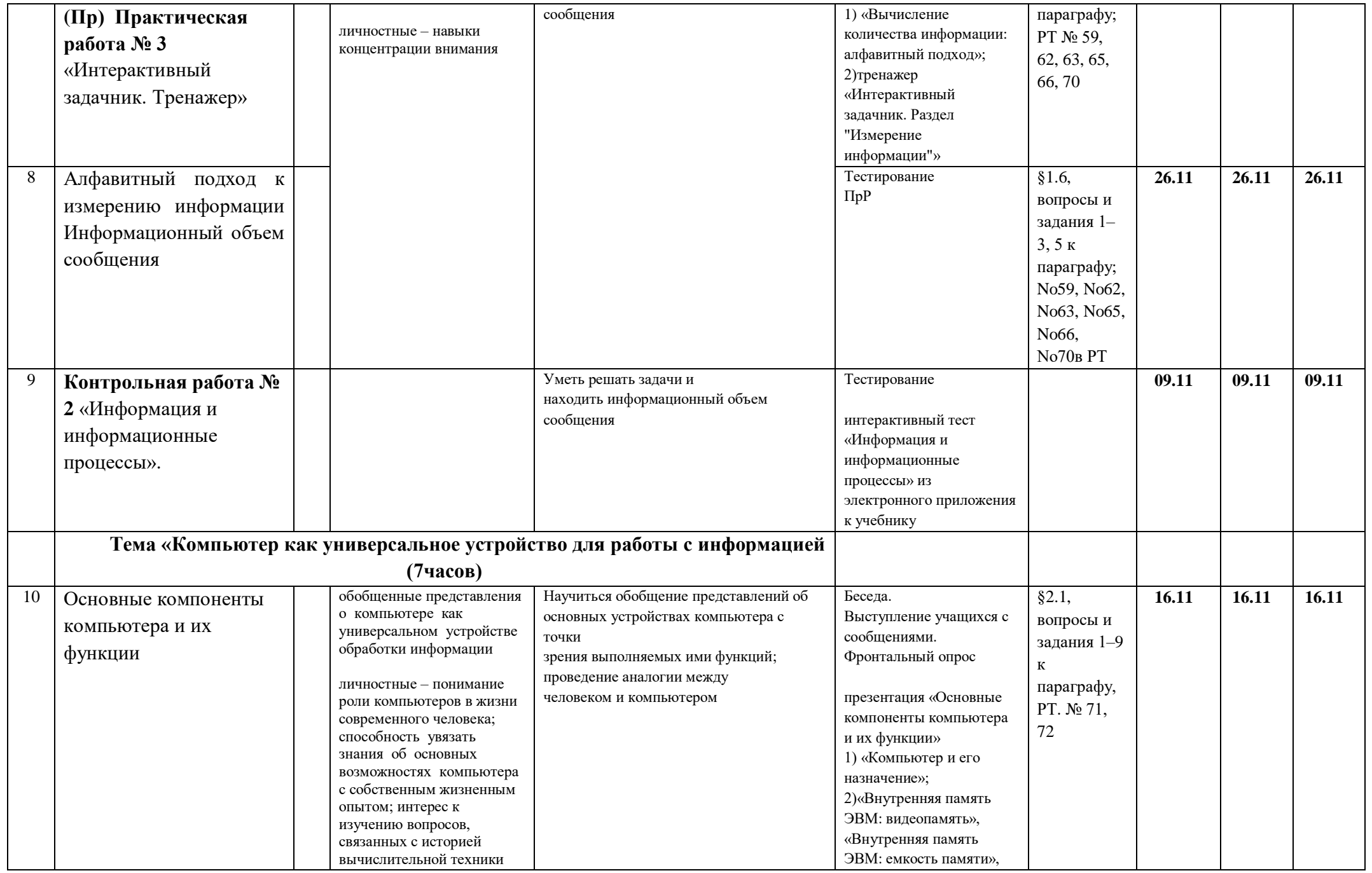

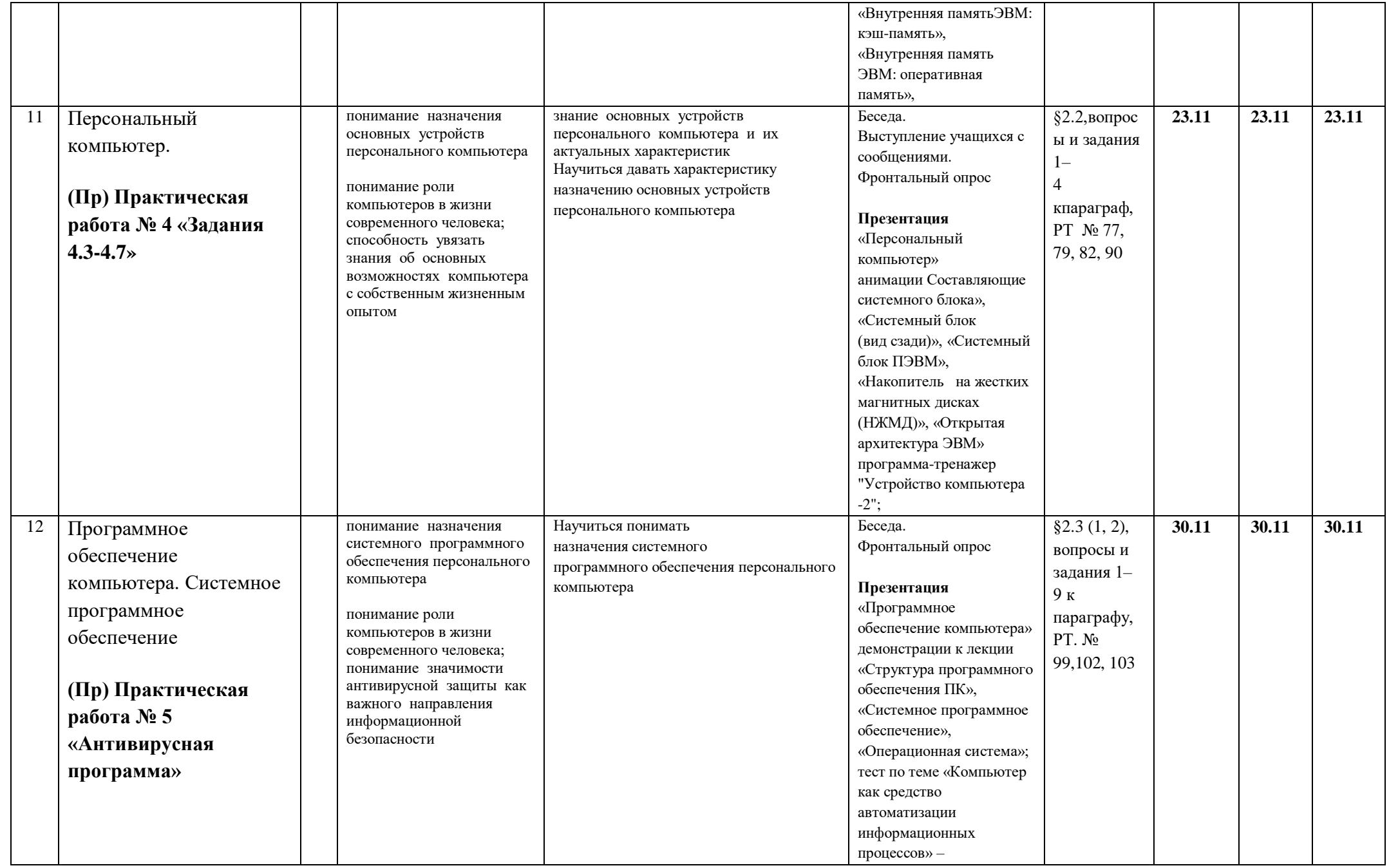

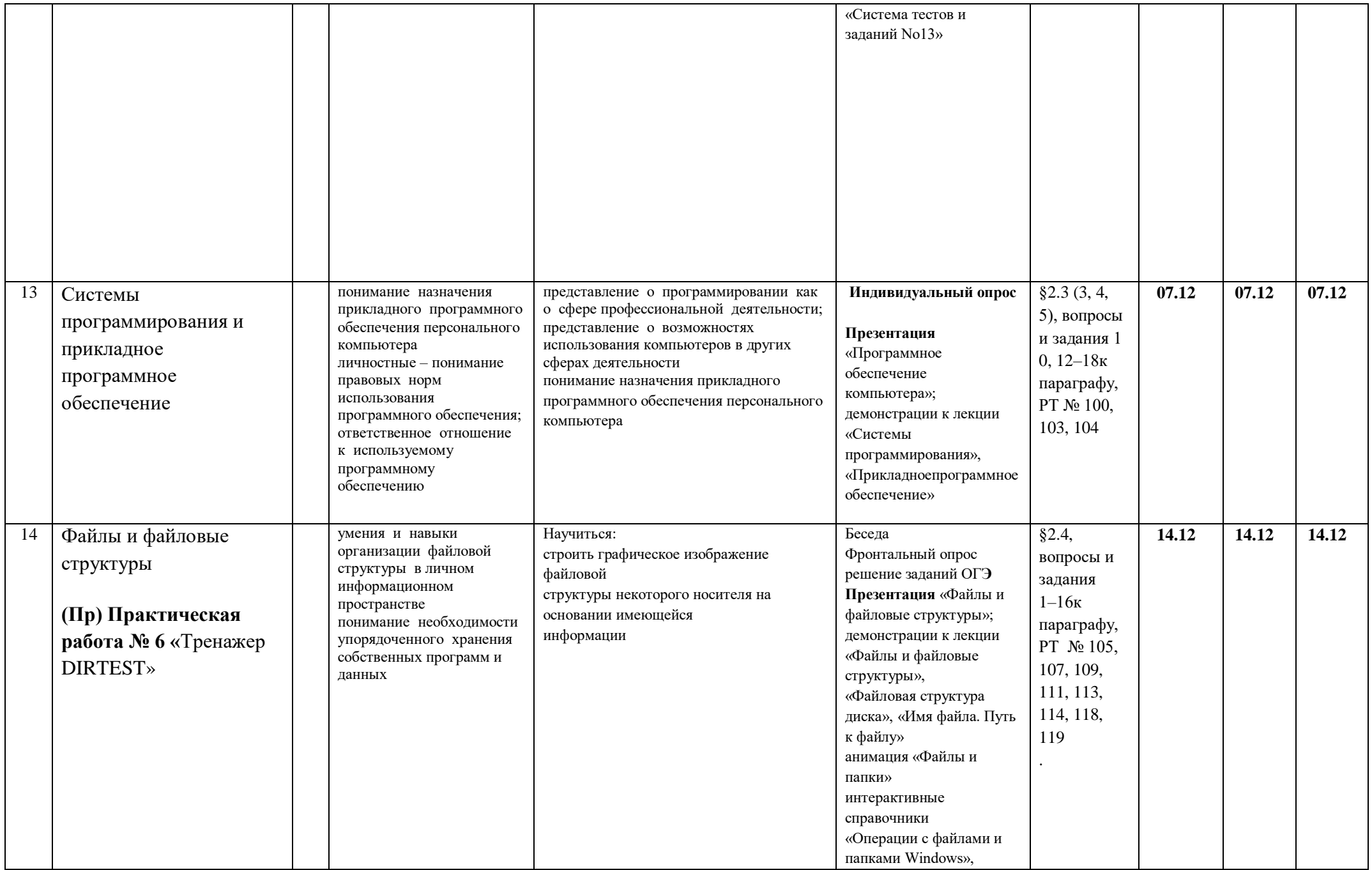

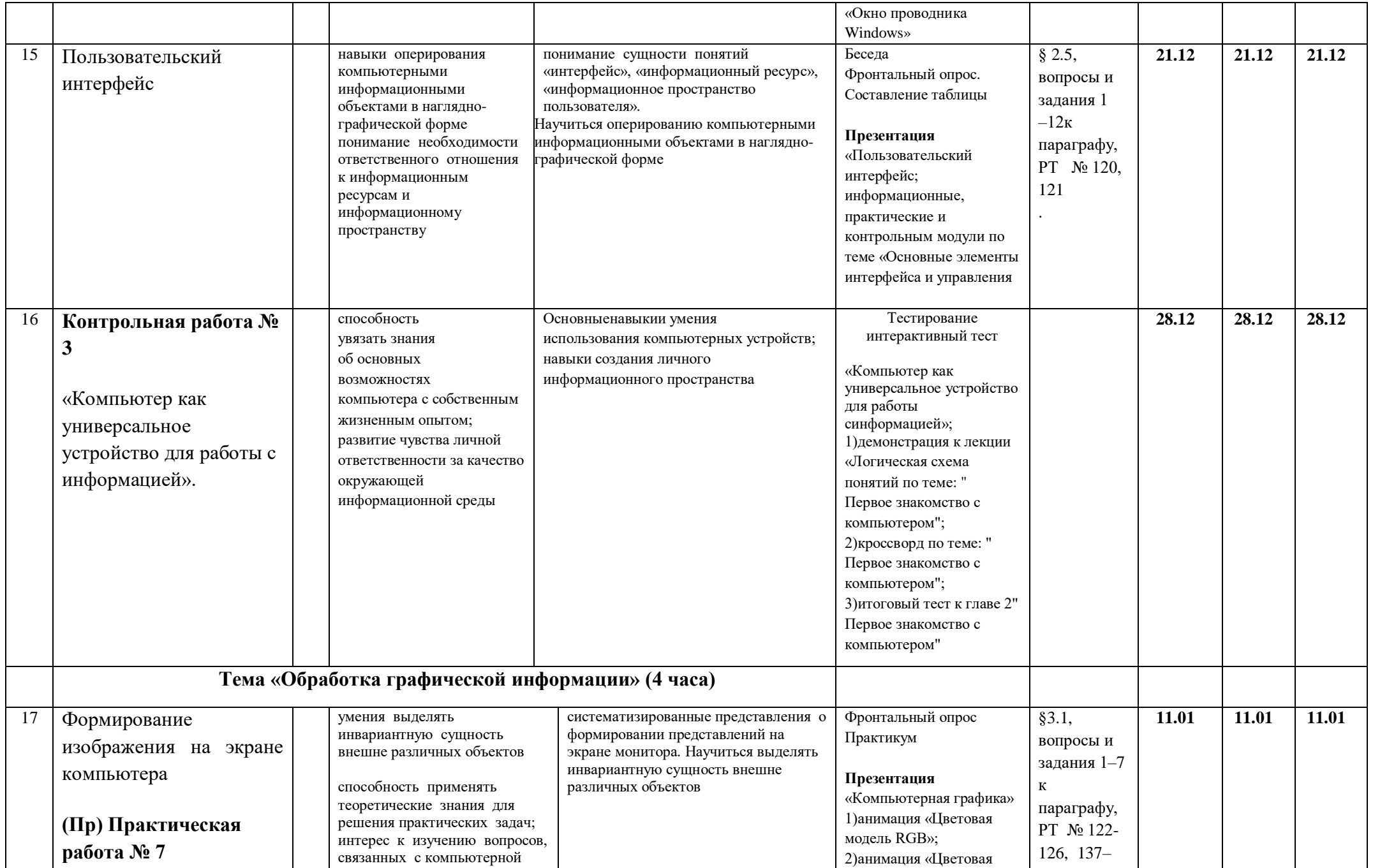

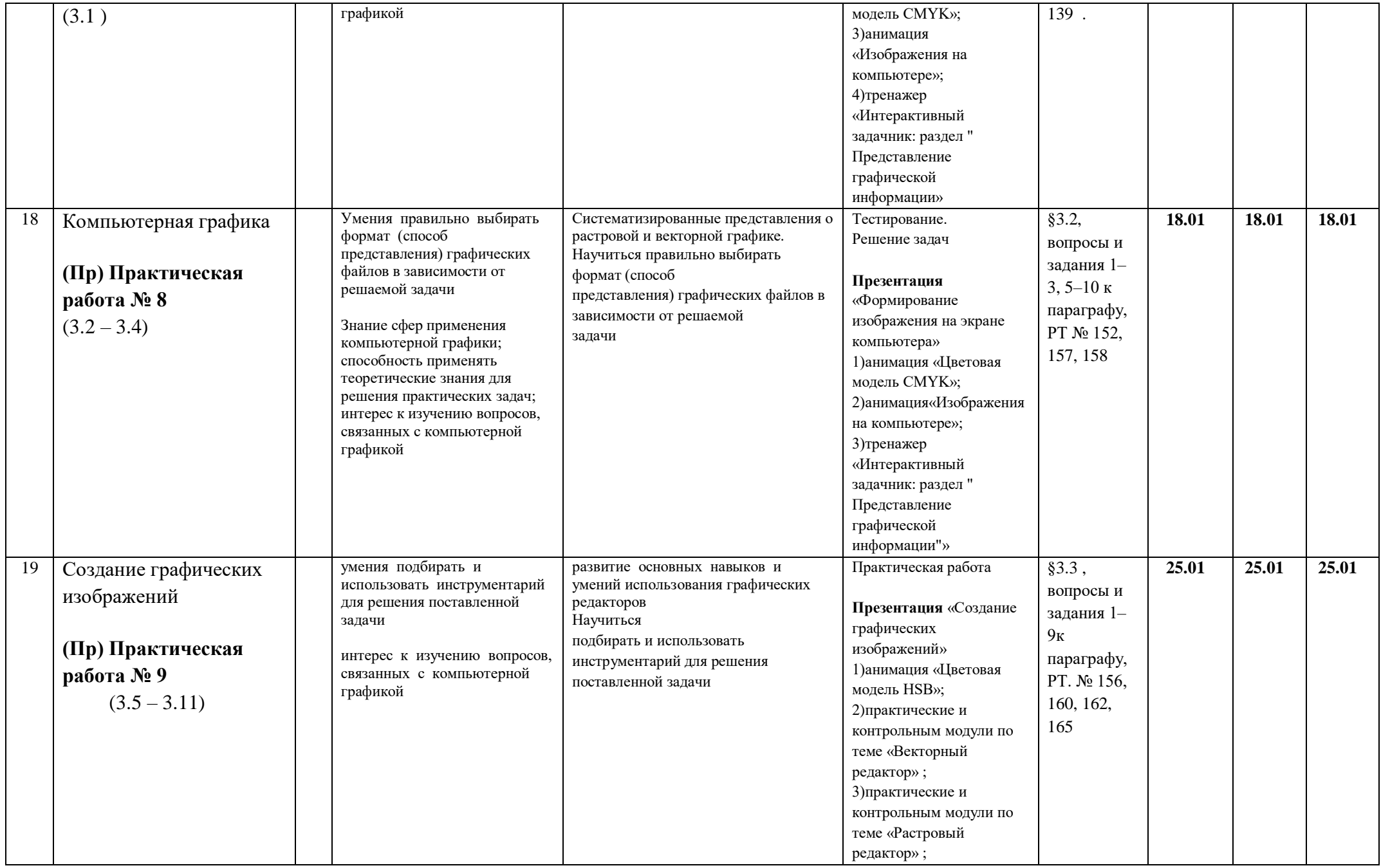

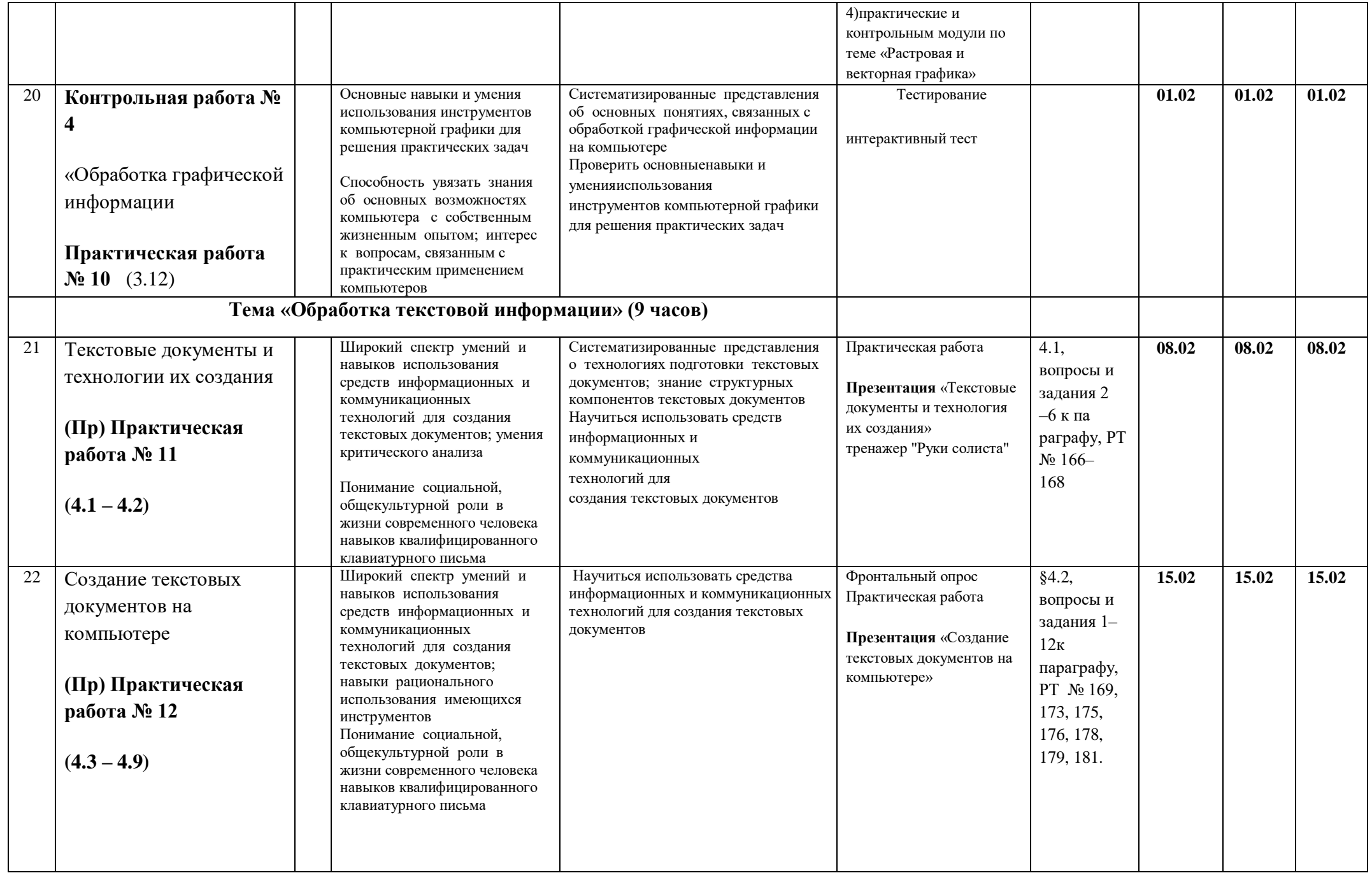

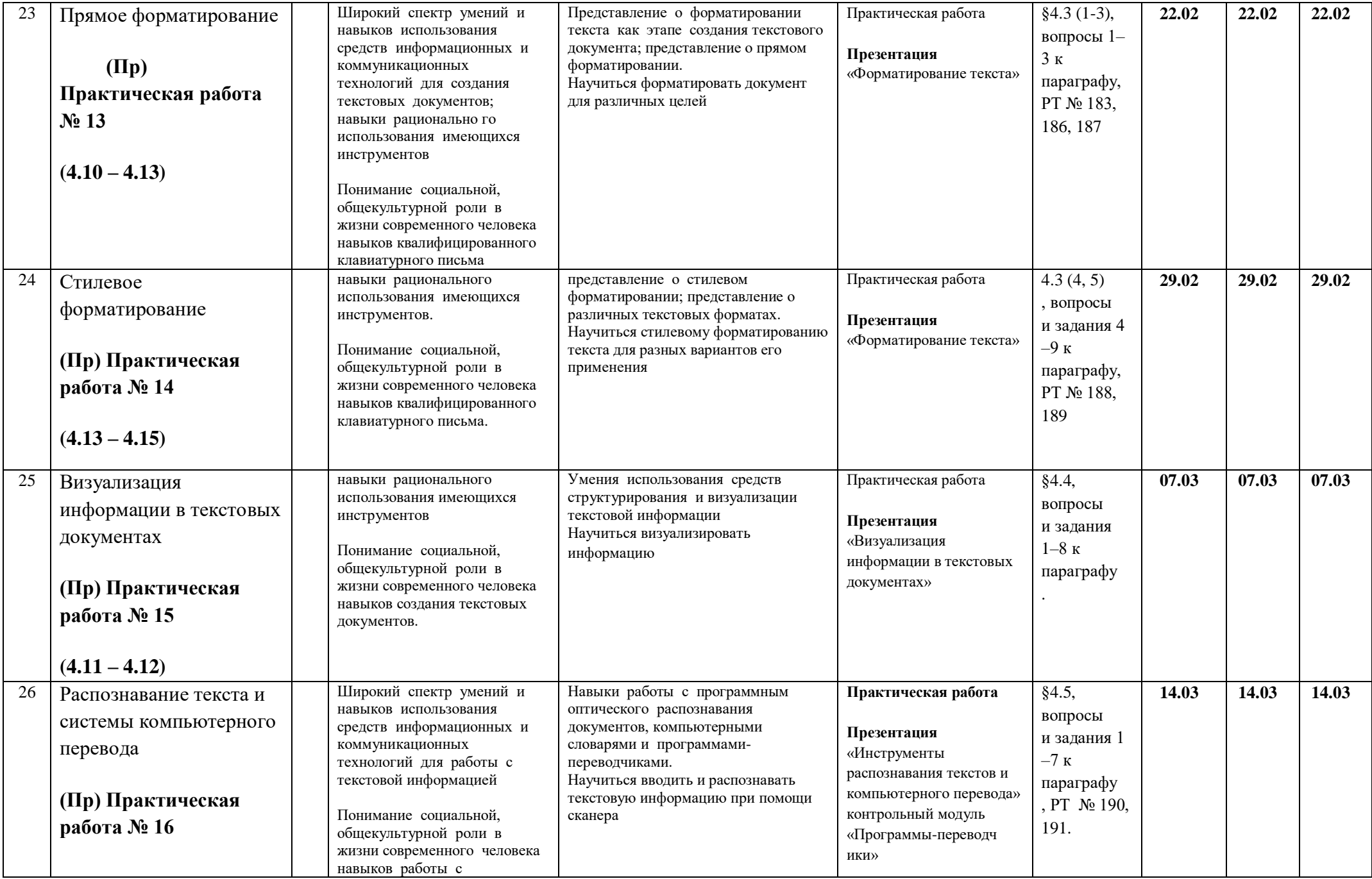

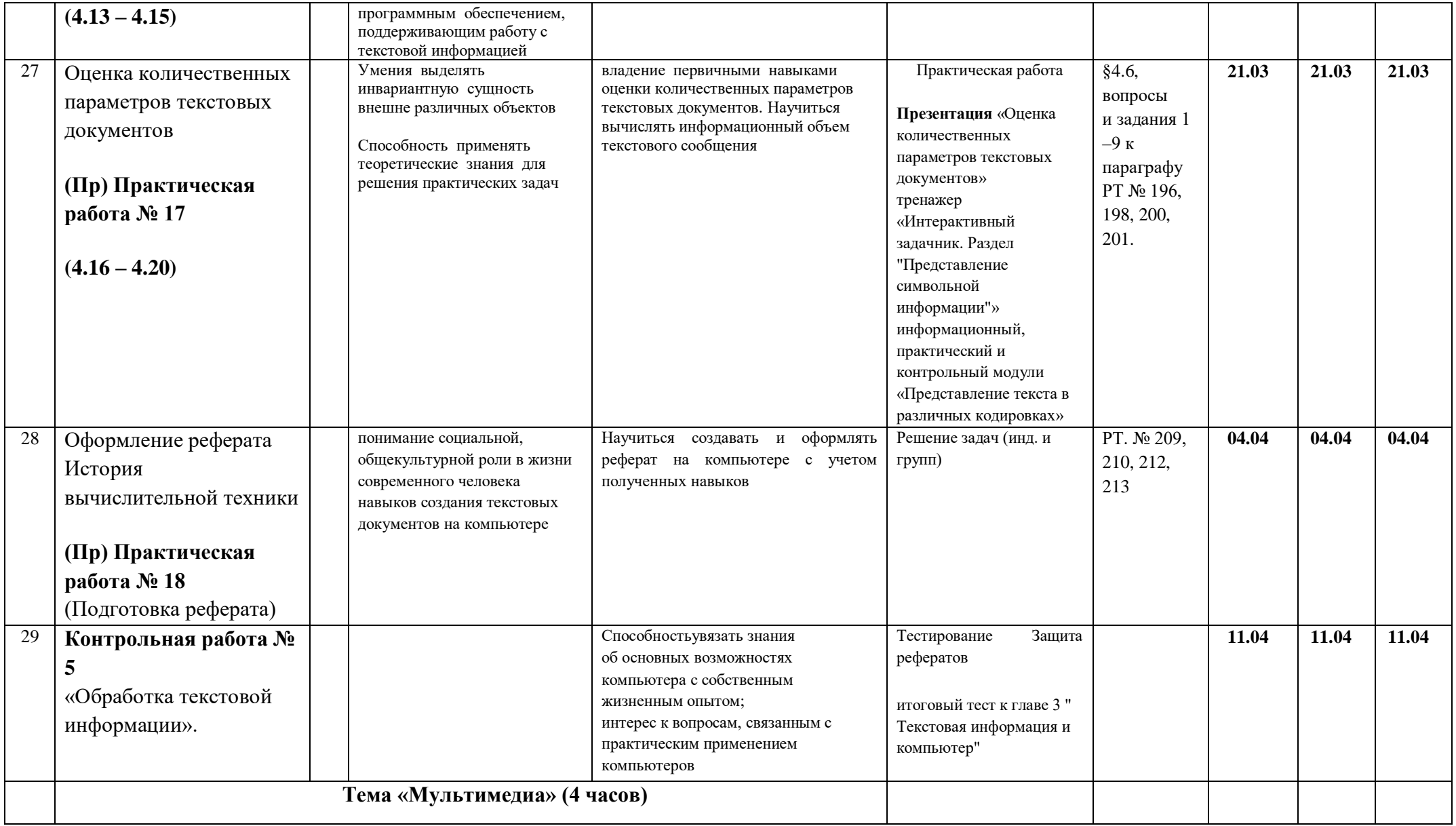

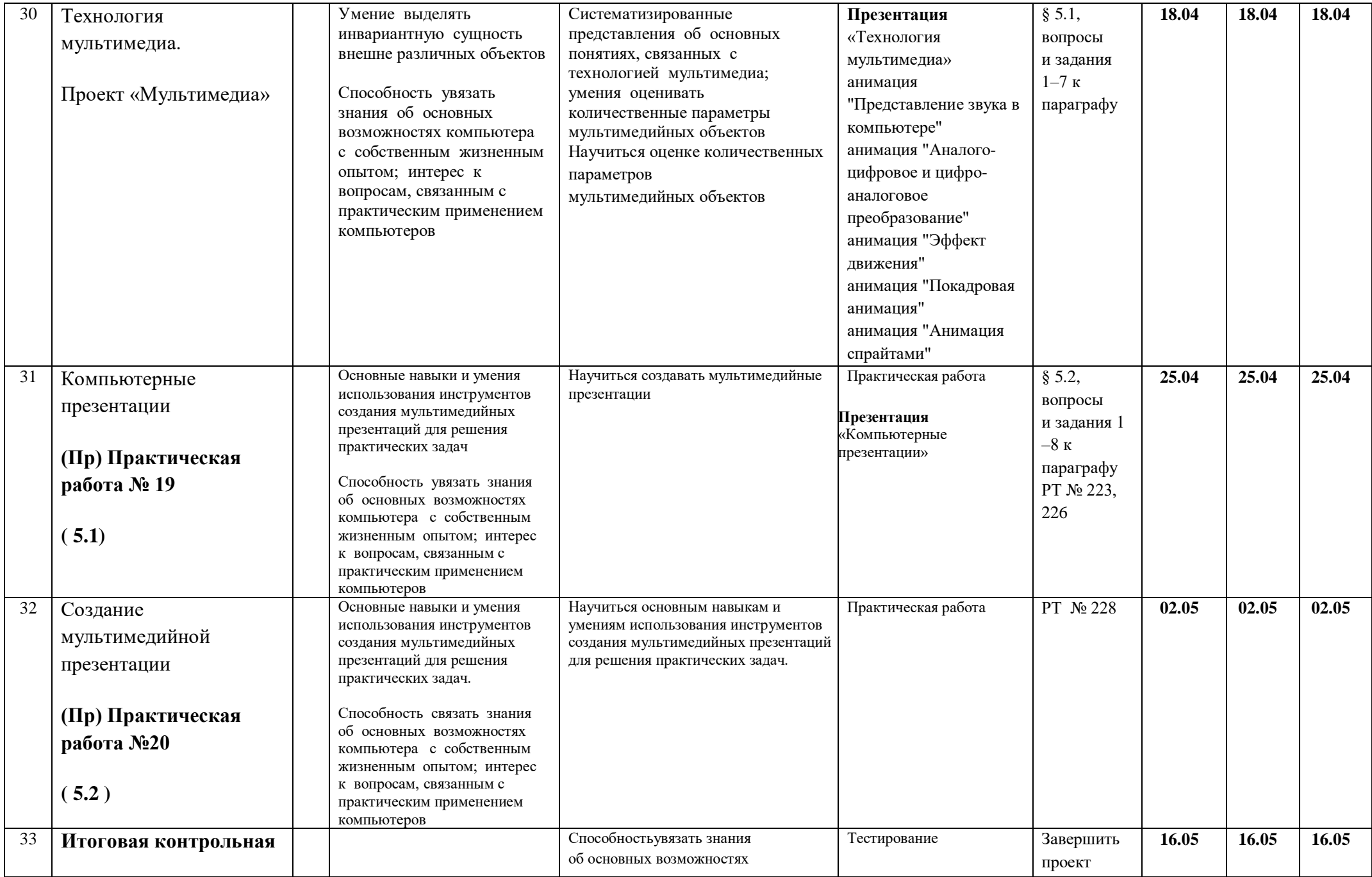

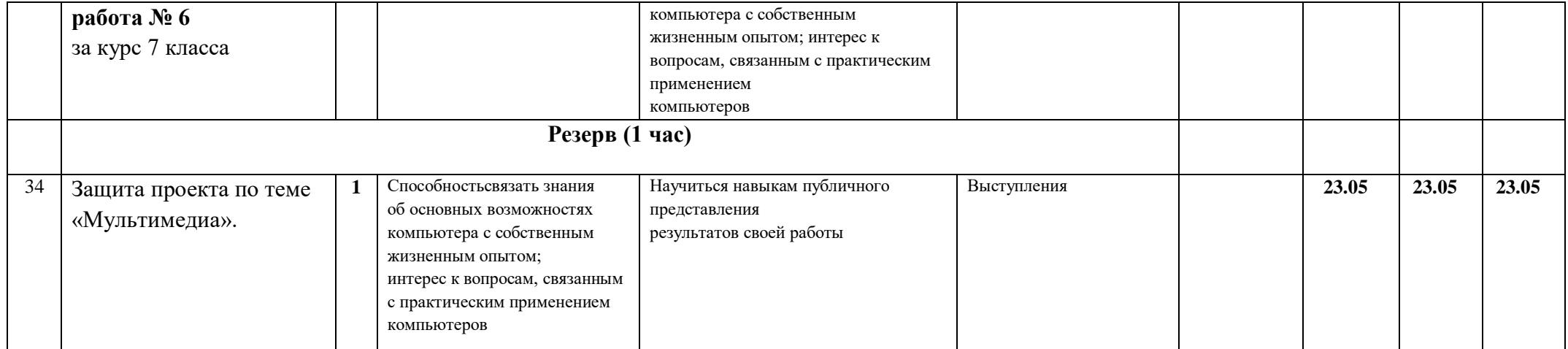

# **Перечень учебно-методического материально-технического обеспечения**

- 1. Босова Л.Л., Босова А.Ю. Информатика. Программа для основной школы : 5–6 классы. 7–9 классы. – М.: БИНОМ. Лаборатория знаний, 2013.
- 2. Босова Л.Л., Босова А.Ю. Информатика: Учебник для 7 класса. М.: БИНОМ. Лаборатория знаний, 2013.
- 3. Босова Л.Л., Босова А.Б. Информатика: рабочая тетрадь для 7 класса. М.: БИНОМ. Лаборатория знаний, 2013.
- 4. Босова Л.Л., Босова А.Ю. Информатика. 7–9 классы : методическое пособие. М.: БИНОМ. Лаборатория знаний, 20013.
- 5. Босова Л.Л., Босова А.Ю. Электронное приложение к учебнику «Информатика. 7 класс»
- 6. Материалы авторской мастерской Босовой Л.Л. (metodist.lbz.ru/)

# **Аппаратные средства**

- 1. Персональный компьютер рабочее место учителя и учащихся
- 2. Мультимедиапроектор
- 3. Интерактивная доска
- 4. Принтер (лазерный, цветной, сетевой)
- 5. Источник бесперебойного питания
- 6. Устройства вывода звуковой информации (наушники, колонки, микрофон)
- 7. Устройства для ручного ввода текстовой информации и манипулирования экранными объектами (клавиатура и мышь, джойстик)
- 8. Сканер
- 9. Цифровой фотоаппарат
- 10. Внешний накопитель информации (или флэш-память)

# **Программные средства**

- 1. Операционная система.
- 2. Файловый менеджер (в составе операционной системы или др.).
- 3. Антивирусная программа.
- 4. Программа-архиватор.
- 5. Клавиатурный тренажер.
- 6. Интегрированное офисное приложение, включающее текстовый редактор, растровый и векторный графические редакторы, программу разработки презентаций и электронные таблицы.
- 7. Простая система управления базами данных.
- 8. Простая геоинформационная система.
- 9. Система автоматизированного проектирования.
- 10. Программа-переводчик.
- 11. Система оптического распознавания текста.
- 12. Программы разработки анимации
- 13. Мультимедиа-проигрыватель (входит в состав операционных систем или др.).
- 14. Звуковой редактор.
- 15. Система программирования.
- 16. Почтовый клиент (входит в состав операционных систем или др.).
- 17. Браузер (входит в состав операционных систем или др.).
- 18. Программа интерактивного общения.
- 19. Коллекция цифровых образовательных ресурсов по различным учебным предметам
- 20. Комплекты презентационных слайдов по всем разделам курсов

# **Электронные учебные пособия**

- 1. [http://www.metodist.ru](http://www.metodist.ru/) Лаборатория информатики МИОО
- 2. [http://www.it-n.ru](http://www.it-n.ru/) Сеть творческих учителей информатики
- 3. [http://www.metod-kopilka.ru](http://www.metod-kopilka.ru/) Методическая копилка учителя информатики
- 4. [http://fcior.edu.ruhttp://eor.edu.ru](http://fcior.edu.ru/) Федеральный центр информационных образовательных ресурсов (ОМC)
- 5. [http://pedsovet.su](http://pedsovet.su/) Педагогическое сообщество
- 6. [http://school-collection.edu.ru](http://school-collection.edu.ru/) Единая коллекция цифровых образовательных ресурсов

#### **Оборудование класса:**

- ученические двухместные столы с комплектом стульев;
- стол учительский;
- шкафы для хранения учебников, дидактических материалов, пособий и пр.;
- стол компьютерный (10 шт.);
- компьютерные кресла (10 шт.);

#### **Формы организации учебного процесса**

Единицей учебного процесса является урок. В первой части урока проводиться объяснение нового материала, а на конец урока планируется компьютерный практикум (практические работы). Работа учеников за компьютером в 8 классах 10-15 минут. В ходе обучения учащимся предлагаются проверочные работы (в форме тестирования).

В 8 классе особое внимание следует уделить *организации самостоятельной работы учащихся на компьютере*. Формирование пользовательских навыков для введения компьютера в учебную деятельность должно подкрепляться *самостоятельной творческой работой*, личностно-значимой для обучаемого. Это достигается за счет информационно-предметного *практикума*, сущность которого состоит в наполнении задач по информатике актуальным предметным содержанием.

#### **Формы обучения:**

 учебно-плановые (урок, лекция, семинар, домашняя работа) *фронтальные, коллективные, групповые, парные, индивидуальные,*

- внеплановые (консультации, конференции, кружки, экскурсии),
- вспомогательные (групповые и индивидуальные занятия, группы выравнивания).

При организации занятий школьников 8 классов по информатике и информационным технологиям необходимо использовать различные методы и средства обучения с тем, чтобы с одной стороны, свести работу за ПК к регламентированной норме; с другой стороны, достичь наибольшего педагогического эффекта.

На уроках параллельно применяются общие и специфические методы, связанные с применением средств ИКТ:

- словесные методы обучения (рассказ, объяснение, беседа, работа с учебником);
- наглядные методы (наблюдение, иллюстрация, демонстрация наглядных пособий, презентаций);
- практические методы (устные и письменные упражнения, практические работы за ПК);
- проблемное обучение;
- метод проектов;
- ролевой метод.

*Основные типы уроков:* 

- урок изучения нового материала;
- урок контроля знаний;
- обобщающий урок;
- комбинированный урок.

На уроках используются элементы следующих технологий: личностно ориентированное обучение, обучение с применением опорных схем, ИКТ.

#### **Виды контроля:**

- *входной* осуществляется в начале каждого урока, актуализирует ранее изученный учащимися материал, позволяет определить их уровень подготовки к уроку;
- *промежуточный* осуществляется внутри каждого урока. Стимулирует активность, поддерживает интерактивность обучения, обеспечивает необходимый уровень внимания, позволяет убедиться в усвоении обучаемыми порций материала;
- *проверочный* осуществляется в конце каждого урока; позволяет убедиться, что цели, поставленные на уроке достигнуты, учащиеся усвоили понятия, предложенные им в ходе урока;
- *итоговый* осуществляется по завершении крупного блоки или всего курса; позволяет оценить знания и умения.

### **Формы итогового контроля:**

- тест;
- творческая практическая работа;

# **Критерии и нормы оценки знаний умений и навыков обучающихся**

# **При выполнении контрольной работы в виде тестирования.**

При оценке ответов учитывается:

- аккуратность работы
- работа выполнена самостоятельно или с помощью учителя или учащихся.

Оценка «5» ставится за работу, выполненную полностью без ошибок или при допуску незначительных 75-100 %

Оценка «4» ставится, если выполнено 50-74 % всей работы.

Оценка «3» ставится, если выполнено 25-49 % всей работы.

Оценка «2» ставится, если выполнено 0-24 % всей работы.

# **При выполнении практической работы и контрольной работы:**

Содержание и объем материала, подлежащего проверке в контрольной работе, определяется программой. При проверке усвоения материала выявляется полнота, прочность усвоения учащимися теории и умение применять ее на практике в знакомых и незнакомых ситуациях.

Отметка зависит также от наличия и характера погрешностей, допущенных учащимися.

- *грубая ошибка* полностью искажено смысловое значение понятия, определения;
- *погрешность* отражает неточные формулировки, свидетельствующие о нечетком представлении рассматриваемого объекта;
- *недочет* неправильное представление об объекте, не влияющего кардинально на знания определенные программой обучения;
- *мелкие погрешности* неточности в устной и письменной речи, не искажающие смысла ответа или решения, случайные описки и т.п.

Эталоном, относительно которого оцениваются знания учащихся, является обязательный минимум содержания информатики и информационных технологий. Требовать от учащихся определения, которые не входят в школьный курс информатики – это, значит, навлекать на себя проблемы связанные нарушением прав учащегося («Закон об образовании»).

Исходя из норм (пятибалльной системы), заложенных во всех предметных областях выставляете отметка:

 «5» ставится при выполнении всех заданий полностью или при наличии 1-2 мелких погрешностей;

- «4» ставится при наличии 1-2 недочетов или одной ошибки:
- $-$  «3» ставится при выполнении 2/3 от объема предложенных заданий;

 «2» ставится, если допущены существенные ошибки, показавшие, что учащийся не владеет обязательными умениями поданной теме в полной мере (незнание основного программного материала):

**Устный опрос** осуществляется на каждом уроке (эвристическая беседа, опрос). Задачей устного опроса является не столько оценивание знаний учащихся, сколько определение проблемных мест в усвоении учебного материала и фиксирование внимания учеников на сложных понятиях, явлениях, процессе.

#### **Оценка устных ответов учащихся**

*Ответ оценивается отметкой «5»,* если ученик:

- полно раскрыл содержание материала в объеме, предусмотренном программой;
- изложил материал грамотным языком в определенной логической последовательности, точно используя терминологию информатики как учебной дисциплины;
- правильно выполнил рисунки, схемы, сопутствующие ответу;
- показал умение иллюстрировать теоретические положения конкретными примерами;
- продемонстрировал усвоение ранее изученных сопутствующих вопросов, сформированность и
- устойчивость используемых при ответе умений и навыков;
- отвечал самостоятельно без наводящих вопросов учителя.

Возможны одна – две неточности при освещении второстепенных вопросов или в выкладках, которые ученик легко исправил по замечанию учителя.

*Ответ оценивается отметкой «4,.* если ответ удовлетворяет в основном требованиям на отметку «5», но при этом имеет один из недостатков:

- допущены один-два недочета при освещении основного содержания ответа, исправленные по замечанию учителя:

- допущены ошибка или более двух недочетов при освещении второстепенных вопросов или в выкладках, легко исправленные по замечанию учителя.

*Отметка «3»* ставится в следующих случаях:

- неполно или непоследовательно раскрыто содержание материала, но показано общее понимание вопроса и продемонстрированы умения, достаточные для дальнейшего усвоения программного материала определенные настоящей программой;

*Отметка «2»* ставится в следующих случаях:

- не раскрыто основное содержание учебного материала;
- обнаружено незнание или неполное понимание учеником большей или наиболее важной части учебного материала;
- допущены ошибки в определении понятий, при использовании специальной терминологии, в рисунках, схемах, в выкладках, которые не исправлены после нескольких наводящих вопросов учителя.